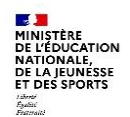

# **Bourse de collège en ligne – Rentrée 2021**

**Foire aux questions (FAQ)**

(Version 24/08/2021)

# **1 Quels sont les avantages de la demande de bourse de collège en ligne…**

# **Q1.1 – …pour l'établissement ?**

- limiter les temps consacrés à la réception des demandes papier ;
- s'impliquer dans la simplification des démarches administratives pour les parents ;<br>consacrer plus de temps à l'accompagnement des familles qui en ont besoin ;
- consacrer plus de temps à l'accompagnement des familles qui en ont besoin ;
- renforcer la lutte contre le non recours aux bourses en suivant les demandes réceptionnées ;
- bénéficier de données directement reçues des services fiscaux qui sont intégrées dans l'outil d'instruction des demandes de bourses ;
- valoriser les personnels administratifs dans des tâches d'instruction et de validation plutôt que de saisie.

## **Q1.2 – …pour les parents**

- disposer de plus de temps en accédant au service en ligne 24 h/24 pendant la campagne ;
- pouvoir présenter en même temps une seule demande pour leurs enfants scolarisés dans le même collège ;
- permettre la récupération intégrale des informations fiscales nécessaires pour la demande ;
- avoir immédiatement l'information si la bourse peut être attribuée ainsi que son montant, sous réserve de l'instruction du dossier par le collège :
- recevoir la confirmation d'enregistrement de leur demande par courriel ;
- corriger leurs informations personnelles en utilisant la fiche de renseignements.

# **2 Le périmètre du service**

#### **Q2.1 – Quels sont les établissements concernés ?**

Le service de bourse de collège en ligne est généralisé à tous les collèges publics et les ERPD pour leurs élèves en classe de niveau collège.

## **Q2.2 – Tous les responsables d'élève peuvent-ils présenter une demande de bourse de collège en ligne ?**

Les personnes ayant un statut de représentant légal et un compte Education nationale fourni par l'établissement pour un enfant scolarisé au collège peuvent saisir une demande de bourse. En tout état de cause, lorsqu'une demande est saisie pour un élève, aucune autre demande ne pourra être faite en ligne pour le même élève. Le deuxième demandeur sera informé par le téléservice qu'une demande a déjà été formulée pour cet élève. Dans ce cas le deuxième parent il devra présenter une demande papier.

Le guide pour la gestion de bourse de collège en ligne explique les modalités pour gérer les situations de deux demandes pour le même élève.

## **Q2.3 – Le service bourses de collège en ligne alimente-t-il en direct le module Bourses intégré à SIECLE ?**

Comme pour les autres services en ligne l'alimentation est effectuée une fois par jour.

La personne qui a été désignée par le chef d'établissement dans TS Admin comme "personne en charge des dossiers de bourse de collège " pour ce téléservice est informée par mail des demandes à réceptionner, ainsi que lors de la connexion au module Bourses de SIECLE.

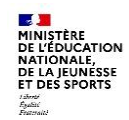

# **3 L'accès au service**

# **Q3.1 – Comment participer à la demande de bourse de collège en ligne ?**

Le téléservice bourse de collège est ouvert d'office pour tous les collèges publics.

Avec le déploiement d'Educonnect, les responsables peuvent activer leurs comptes via FranceConnect ou par auto-inscription, en autonomie. La distribution de comptes par les établissements comme pour ATEN reste également possible pour les responsables qui n'auraient pas activé leur compte. Il convient de **distribuer les comptes aux responsables d'élèves concernés dès le début de la campagne**. Dans le paramétrage du téléservice Bourse de collège, l'administrateur pour le collège doit renseigner l'adresse courriel de la personne en charge des dossiers de bourse, à défaut c'est l'adresse courriel de l'établissement qui recevra les messages d'alerte.

Se reporter au guide sur la préparation de la campagne diffusé et accessible sur

[https://www.pleiade.education.fr/StructuresMetiers/SRI/projets/scolarite/Pages/Bourses-college-en](https://www.pleiade.education.fr/StructuresMetiers/SRI/projets/scolarite/Pages/Bourses-college-en-ligne.aspx)[ligne.aspx](https://www.pleiade.education.fr/StructuresMetiers/SRI/projets/scolarite/Pages/Bourses-college-en-ligne.aspx)

#### **Q3.2 – Les établissements doivent-ils mettre à disposition du personnel et un ordinateur pendant la durée de la campagne ?**

**Oui, c'est une exigence de la CNIL** d'aider les familles qui souhaiteraient profiter de ce service mais n'auraient pas l'équipement informatique nécessaire, ou qui auraient besoin d'aide pendant le déroulement de la procédure car peu à l'aise avec les services numériques.

Si l'expérience démontre la familiarité d'une majorité de parents avec internet, la pratique de l'ordinateur et des démarches administratives en ligne peut toutefois paraître compliquée pour certains publics.

Il est recommandé au collège de mettre en place quelques séquences pendant lesquelles les parents pourront venir au collège bénéficier d'une aide si nécessaire. Une information devra alors être réalisée auprès des familles.

#### **Q3.3 – La demande de bourse de collège en ligne est-elle obligatoire pour les parents ?**

Non : les responsables légaux de l'élève peuvent choisir de présenter une demande papier.

Après la connexion au téléservice de bourse de collège, le responsable a la possibilité d'éditer l'imprimé de demande sur lequel figureront les informations déjà connues pour l'élève dans BEE. Il devra ensuite compléter la demande, la signer et joindre l'avis d'imposition avant de les déposer au collège. Dans cette hypothèse de demande papier, le parent ou autre personne en charge de l'élève devra faire une demande pour chaque enfant et à chaque année scolaire, et les personnes en charge de l'instruction dans le collège devront saisir toutes les informations dans le module Bourses de SIECLE.

## **Q3.4 – Le collège peut-il ajouter des informations relatives à la campagne de bourse sur le portail Scolarité services ?**

Oui : le principal du collège a la possibilité dans le module « Vie de l'établissement » de **personnaliser un message spécifique** pour la demande de bourse de collège qui apparaît sur la page d'accueil de Scolarité Services après connexion.

Ce message peut comporter jusqu'à 2000 caractères.

Remarque : un message « national » s'affiche déjà pour annoncer la période de la campagne de bourse.

#### **Q3.5 – Peut-on accéder aux services en ligne de Scolarité services en passant par un ENT ?**

L'accès au service en ligne de bourse de collège est possible par un ENT.

#### **Q3.6 – Les parents doivent-ils s'exprimer à deux pour la demande de bourse de collège en ligne ?**

Non : chaque parent peut effectuer la demande de bourse en ligne. Une seule demande sera prise en compte par le téléservice.

Quand le deuxième parent se connecte, il ne voit pas la demande déjà présentée par le parent qui s'est connecté en premier et il ne peut effectuer une demande en ligne pour le même élève. Voir réponse à la question 2.2 ci-dessus.

#### **Q3.7 – Avec quel compte un responsable peut-il faire la demande de bourse pour son enfant ?**

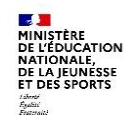

C'est l'un des comptes « Educonnect » notifiés par l'établissement d'origine de l'élève à ses représentants légaux. Le compte qui doit être utilisé est donc un **compte responsable**. **Les comptes élèves ne fonctionnent pas pour ce service**.

Il peut s'agir du compte notifié pour l'un des enfants d'une fratrie scolarisée dans le même collège. Le parent aura la possibilité d'intégrer les autres enfants de la fratrie dans la demande de bourse.

# **4 La saisie de la demande de bourse**

#### **Q4.2 – Quelles données fiscales sont récupérées pour chaque demande de bourse ?**

Les données récupérées sont affichées à l'écran directement et visibles par le demandeur. Il s'agit du montant du RFR (revenu fiscal de référence du foyer fiscal), la situation familiale (marié, pacsé, divorcé…), ainsi que le nombre d'enfants à charge (mineurs ou handicapés en résidence exclusive ou alternée – majeurs à charge) et l'existence ou non d'un déficit d'année antérieure pour les non-salariés. **Ce sont les données fiscales de l'année N-1 qui sont prises en considération pour toutes les demandes de bourses.**

## **Q4.3 – Les données fiscales sont-elles toujours récupérées ?**

Dans certaines situations très spécifiques les données ne pourront pas être récupérées, le parent en sera alors informé à l'écran en lui indiquant qu'il devra présenter une demande papier au collège.

#### **Q4.4 – Pourquoi la demande en ligne peut ne pas aboutir ?**

Si le parent saisit son identifiant fiscal mais qu'il n'a aucun enfant à charge fiscalement, la demande de bourse ne pourra aboutir. Pour autant il pourra faire une demande papier en joignant un justificatif, par exemple lorsqu'il a depuis moins d'un an la résidence de l'enfant à son foyer.

#### **Q4.5 – Comment est prise en compte la situation de concubinage ?**

C'est la seule question qui est posée au parent qui saisit sa demande de bourse s'il n'est ni marié, ni pacsé, il lui est alors demandé s'il vit en concubinage.

Si la réponse est positive, il lui sera demandé d'indiquer l'identifiant fiscal de son concubin afin de disposer de tous les revenus du ménage social et fiscal. Les données fiscales de son concubin seront récupérées sans autre question complémentaire.

#### **Q4.6 – En cas de résidence alternée, qui peut demander la bourse ?**

Chacun des deux parents peut présenter la demande de bourse, mais une seule demande pourra être instruite pour chaque élève. Ils conviennent entre eux de qui présente la demande. A défaut, si le collège reçoit deux demandes, elles doivent être déclarées irrecevables et les parents doivent décider de la demande à conserver. A défaut aucune bourse ne pourra être attribuée pour l'élève.

## **Q4.7 – Comment les familles sont-elles informées à la fin du processus de demande de bourse de collège ?**

La dernière étape de la demande de bourse en ligne présente à l'écran un récapitulatif de la demande et le parent est invité à valider la demande.

Le récapitulatif rappelle toutes les informations récupérées en ligne et par saisie du demandeur, ainsi que tous les enfants concernés par la demande de bourse saisie.

Dès la validation du récapitulatif, la demande de bourse est enregistrée.

Les familles **reçoivent alors un courriel** d'accusé d'enregistrement de la demande.

Si au regard de la situation familiale la demande est incomplète le courriel le précise et indique au parent qu'il devra présenter au collège les documents manquants ou les justificatifs complémentaires. Le collège lors de la récupération de la demande de bourse verra mentionnés les documents réclamés par le téléservice.

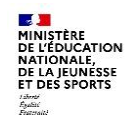

# **Q4.8 – Le questionnaire de satisfaction doit-il obligatoirement être rempli ?**

Il est facultatif, mais les réponses à ce questionnaire nous permettront de prévoir les évolutions nécessaires au regard des réponses.

# **5 La réception des demandes et l'instruction**

#### **Q5.1 – Comment le collège est-il informé des demandes saisies par les parents ?**

Le personnel dont l'adresse de messagerie a été mentionnée par le principal comme personne en charge des dossiers de bourse pour le téléservice bourse recevra un message d'alerte lorsqu'il y aura des demandes à réceptionner.

La personne qui gère les demandes dans le module Bourses de SIECLE sera informée à chaque connexion du nombre de demandes en ligne (nouvelles, en attente, complètes et abandonnées) en temps réel.

#### **Q5.2 – Jusqu'à quand les demandes de bourse peuvent-elles être réceptionnées par le collège ?**

Les parents ne pourront pas saisir leur demande au-delà de la date limite de campagne. Afin de garantir la réception de toutes les demandes saisies par les parents dans le téléservice, les dernières demandes saisies pourront apparaître en réception dans le module Bourses de SIECLE plusieurs jours après la fin de la campagne (jusqu'au 12 novembre des réceptions de demande pourront apparaître). Ceci pour parer à l'éventualité d'un dysfonctionnement dans la liaison entre la base TS et la base SIECLE.

# **6 Le suivi de la demande de bourse de collège**

#### **Q6.1 – Les parents peuvent-ils se reconnecter pour connaître le suivi de leur demande ?**

Le module de suivi de la demande permettra aux parents de savoir si la demande a été réceptionnée par le collège, si elle a été instruite et si la décision de bourse a été prise. Le suivi sera accessible pendant tout le premier trimestre de l'année scolaire.

#### **Q6.2 – Les notifications de refus ou d'attribution pourront-elles être transmises par courriel ?**

Toute décision d'attribution ou de refus doit être notifiée au demandeur. La pratique habituelle était la remise de la décision directement au parent de l'élève ou par envoi postal. Dorénavant, la notification de bourse peut également être transmise (version pdf) par courriel au demandeur par la personne chargée de la gestion des bourses.

#### **Q6.3 – Comment sera réclamé le RIB du demandeur de bourse ?**

Si le demandeur de la bourse n'a pas de RIB référencé dans SIECLE, l'accusé de réception mentionne que le demandeur devra fournir un RIB au format BIC/IBAN au collège. Cet accusé de réception est transmis directement par messagerie à partir du module Bourses de SIECLE si le demandeur a une adresse de messagerie dans SIECLE, sinon il sera imprimé pour lui être remis. Cet accusé de réception est le seul document officiel qui lui permettra de réclamer une décision,

notamment dans le cas d'un recours.

# **7 La fiche de renseignements**

#### **Q7.1 – Que contient la fiche de renseignements proposée aux familles ?**

La fiche est pré-renseignée avec certaines données du dossier de l'élève contenu dans la base élèves de l'établissement. Elle comprend :

- pour l'élève : nom, prénoms, date et lieu de naissance, sexe, adresse, numéros de téléphone et adresse électronique, régime (qui peut être modifié)
- pour chaque représentant légal titulaire d'un compte téléservice : le lien avec l'élève, civilité, nom, prénom, adresse, numéros de téléphone et adresse électronique, profession et situation au regard de l'emploi.

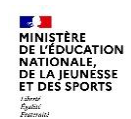

#### **Q7.2 – Qu'advient-il en cas de mises à jour successives des mêmes données administratives de l'élève ?**

Cette question ne concerne pas la demande de bourse en ligne. Pendant la demande de bourse en ligne, la fiche de renseignements ne peut être mise à jour qu'une seule fois. Par contre le téléservice « fiche de renseignements » est disponible tout au long de l'année.

# **8 La mise à jour des données dans « SIECLE BEE »**

# **Q8.1 – La « demande de bourse de collège en ligne » met-elle automatiquement à jour la base élèves du collège ?**

Non, les informations recueillies dans la demande de bourse en ligne alimentent en premier le module Siècle-Bourses dans lequel le personnel de l'établissement chargé de la gestion des bourses va réceptionner et instruire les demandes saisies par les responsables.

## **Q8.2 – Pourquoi ?**

C'est à l'issue de la validation dans le module Bourses de SIECLE par la personne chargée de la gestion des bourses que la fiche élève de SIECLE sera alimentée par la bourse et l'échelon accordés pour l'élève, ainsi que par la mention « perçoit les aides » pour le représentant légal ayant demandé la bourse.